**Webroot SecureAnywhere Internet Security Plus 9.0.21.18 RePack [Full] [BEST]**

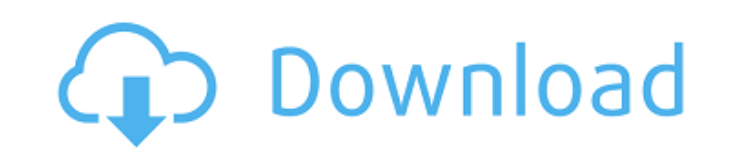

RePack by D!akov - Multilingual registered version! Webroot SecureAnywhere Internet Security Plus provides comprehensive protection against malware and ... Windows XP, Vista, 7, 8 27 May 2011 ... Webroot SecureAnywhere Int Webroot SecureAnywhere Internet Security Plus v6.0.0.1033 ML/RUS, free download, no registration, no cms. Webroot SecureAnywhere Internet Security + Antivirus + Antispyware + Spam Protection + Phishing Protection + WiFi Pr real time the actions of all programs that run on your computer. Webroot SecureAnywhere Internet Security Plus

## **Webroot SecureAnywhere Internet Security Plus 9.0.21.18 RePack [Full]**

Hey guys, I'm sure you already know this, but there are a lot of tips out there on how to take better screenshots. I put together a list of the best ones for the Pocket-lint readers. 1. What app are you using? That's the f lot of the options we can give you. For example, some app will allow you to use the volume buttons to actually activate some actions - buttons that aren't normally visible in a screenshot. We can also take pictures of apps show how the app looks as it closes - which is very useful. There are also apps that you can use to activate screens that are visible when the app is closed. But even the best apps won't always allow the screen to look lik the way as it's confusing. Pocket-lint recommends using the latest version of ScreenshotPro if you want the best. 2. You need to focus And we've already talked about this - how much of the app do you want to capture? Also, because if you have your focus in the middle of the app, then the app will appear to be off-centre. If you have your focus on one of the sides of the screen, it can actually work in your favour - as it can make the app loo direction the screenshot is taken, so it's best to use apps that have a setting to adjust the angle the screenshot is taken at. 3. Think about the colours An additional factor is the colours the app uses. If it uses a yell there's a red background, it can look even worse. The screenshot editor also works on your eyes. You can adjust the colour intensity - the more intense, the more saturated the colours will look. Again, this is something th Depth of field Picking up on one of the tips above, the best way to get an effect is to focus on an edge. This is one of the reasons why it's useful to adjust the shutter speed and ISO - both of which control how much ligh

> [https://www.acvconsultoria.com/wp-content/uploads/2022/10/Descargar\\_Seguiremos\\_Siendo\\_Amigos\\_Paula\\_Danzigerpdf.pdf](https://www.acvconsultoria.com/wp-content/uploads/2022/10/Descargar_Seguiremos_Siendo_Amigos_Paula_Danzigerpdf.pdf) <https://media1.ambisonic.se/2022/10/gysmeeg.pdf> <https://xn--80aagyardii6h.xn--p1ai/fs2004-captain-sim-757-200-captain-block-b-v1-2-crack-top/> [https://lifedreamsorganizer.com/wp-content/uploads/2022/10/Sketchup\\_Pro\\_2015\\_Layout\\_Cracked\\_PATCHED.pdf](https://lifedreamsorganizer.com/wp-content/uploads/2022/10/Sketchup_Pro_2015_Layout_Cracked_PATCHED.pdf) [https://officinabio.it/wp-content/uploads/2022/10/YuGiOh\\_Waking\\_The\\_Dragons\\_Yugi\\_S\\_Journey\\_TOP\\_Download\\_For\\_Pc\\_Ativador.pdf](https://officinabio.it/wp-content/uploads/2022/10/YuGiOh_Waking_The_Dragons_Yugi_S_Journey_TOP_Download_For_Pc_Ativador.pdf) [https://studiblog.net/wp-content/uploads/2022/10/Activated\\_KeyPlusPlus\\_Invisible\\_Spy\\_KeyLogger\\_Serial\\_Key.pdf](https://studiblog.net/wp-content/uploads/2022/10/Activated_KeyPlusPlus_Invisible_Spy_KeyLogger_Serial_Key.pdf) <https://believewedding.com/nihongo-shokyu-daichi-pdf-14-upd/> [https://parleafrique.com/wp-content/uploads/2022/10/Voip\\_Integration\\_Phone\\_Remote\\_License\\_Download.pdf](https://parleafrique.com/wp-content/uploads/2022/10/Voip_Integration_Phone_Remote_License_Download.pdf) [https://ldssystems.com/wp-content/uploads/Boomer\\_Labs\\_Max2ae\\_37\\_63l.pdf](https://ldssystems.com/wp-content/uploads/Boomer_Labs_Max2ae_37_63l.pdf) <https://www.reno-seminare.de/wp-content/uploads/2022/10/thosoph.pdf>